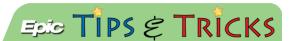

## JHH- Documenting Patient Controlled Analgesia (PCA)

## Required PCA documentation

When an Emergency Department patient requires a PCA, there is specific documentation to complete.

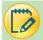

## Try It Out

1. Document the administration of the ordered medication using the MAR toolbox in the ED Narrator or the MAR activity:

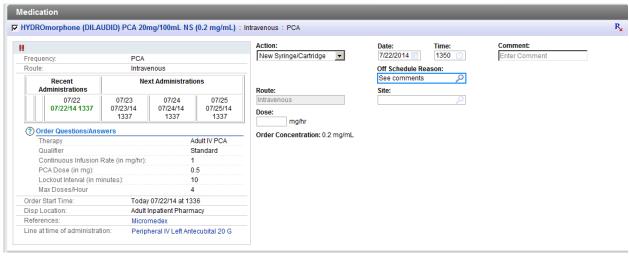

- PCA medication administration will require a dual signoff by a second RN
- 2. To document an ongoing assessment of the PCA, open the **ED Narrator** (1), choose **Assessments** (2), click the **Add** button (3), select the **PCA assessment** (4), and then click **Accept** (5):

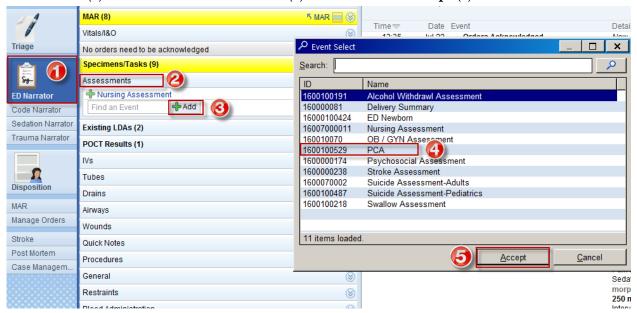

3. This flowsheet allows you to document specifics surrounding the patient's PCA use. Once finished, click **Accept**:

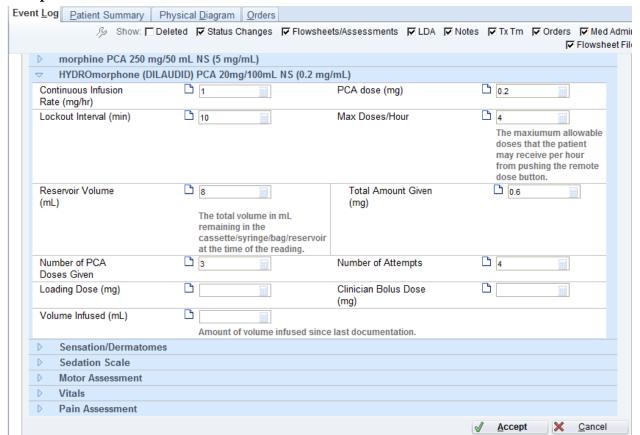